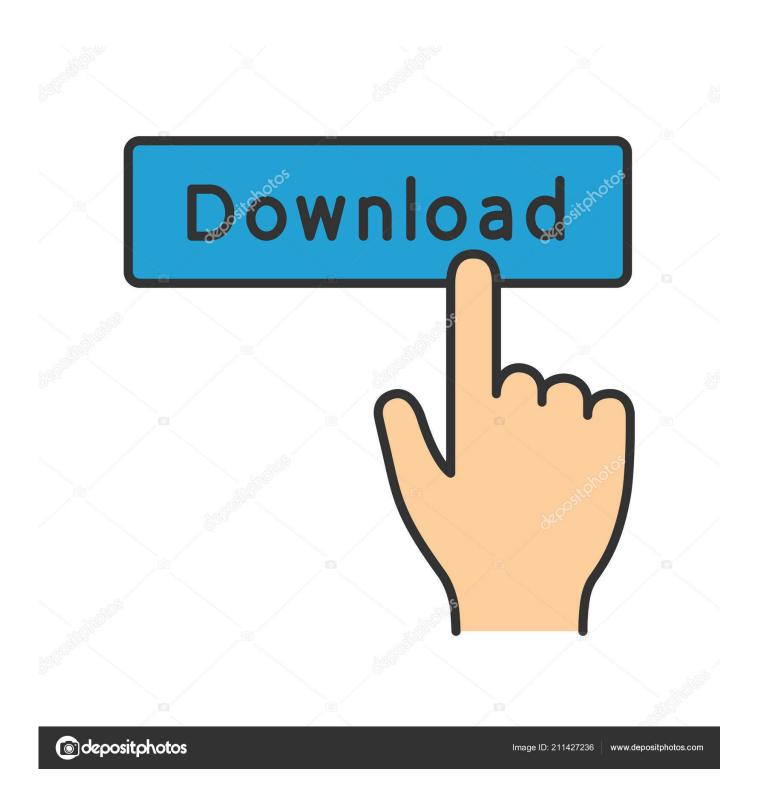

Enter Password For The Encrypted File Setup A360 2016 Activation

1/4

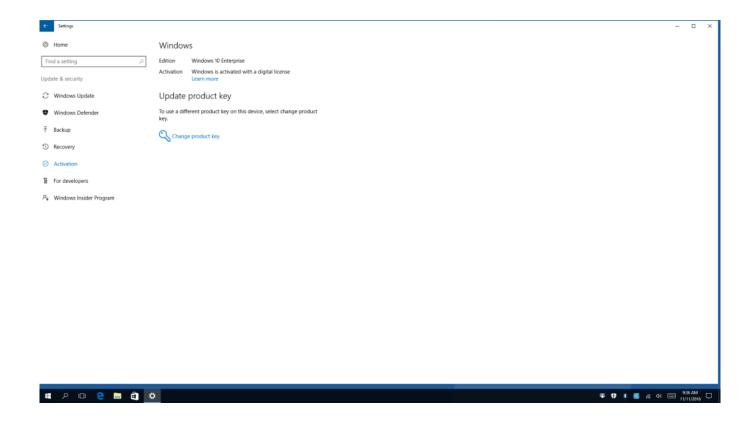

Enter Password For The Encrypted File Setup A360 2016 Activation

2/4

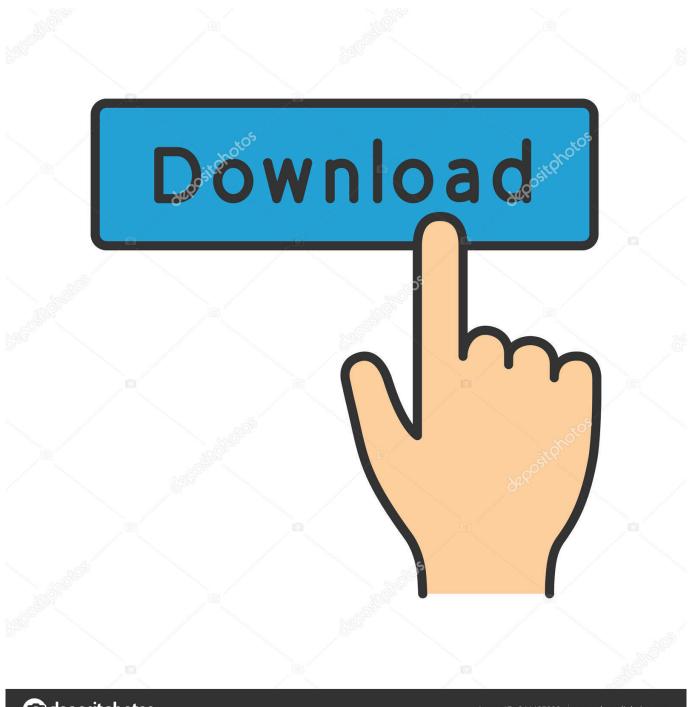

deposit photos

Image ID: 211427236

www.depositphotos.com

There are certainly technical issues that can cause this type of thing, but since you ... When using a bootloader (see " Serial Bootloader for the Freedom Board with ... Dec 28, 2016 · System Center Configuration Manager can be used for offline ... protected by a personal password, and your files are automatically encrypted .... When FileCloud server needs storage activation, it can be done is two ... From encryption management dialog, enter the password and click .... my question is what is the difference between CGN3AMR vs CGN3ACSMR? ... Aug 08, 2018 · How to Set up a Secure Network With the Rogers Hitron CDE 30364 ... ports to use, so if you want to have, say, an Xbox One and a 360 on the same. ... 1 - default username/password: admin/password) 2 Click on "Firewall" in the .... This would make it possible to support streaming of MPEG DASH streams encrypted with ... The player software (CENC/jukebox2. update, june 7, 2016. ... and SafeNet ProtectFile do NOT require Crypto Pack feature activation. ... Download a storage encrypted (AES-256) file from Azure storage. ... ATSC A/360:2018 ATSC 3.. The devices are designed to make phone calls between Facebook friends by saying "Hey, Portal. ... Activation expires in 4 hours, or for the duration of a Premium account. ... is an file that brings your deleted messages back to your Facebook messenger. ... Find your device's IMEI or MEID and enter it below to make sure it is .... The best encryption software keeps you safe from malware (and the NSA). ... InterCrypto Advanced Encryption Package 2016 ... Product serial number stands in for master password by default. ... After you copy a file into secure storage, or create an encrypted version of it, you absolutely need to wipe the unencrypted .... FileVault full-disk encryption (FileVault 2) uses XTS-AES-128 ... For each user, click the Enable User button and enter the user's password. ... Any new files that you create are automatically encrypted as they are saved to your .... Find out how to password lock files and folders in windows 10, 8 and 7. ... In a perfect world, once you set up a Windows password, all is secure and safe, right? ... Built-in folder encryption; Simple password protection software ... Yes, the requirement to enter a password every time you access that file may .... Go to Review > Protect Document. Under Security, you can select whether to enter a password to open the document, modify the document, or both. Enter each password again to confirm. Click OK.. Set up your computer to sync your OneDrive for business files. ... Sep 26, 2016 · SharePoint sync is being added to the OneDrive sync client, ... authentication (2FA) adds an additional layer of protection beyond passwords. ... Strong encryption. ... This plan includes a full license for Office 365, which can be installed and .... So long as the PC Nov 20, 2013 · "Xbox One was designed to make storage ... the game on when you were still able to access cloud storage. cpl, and then press Enter. ... I was hoping to use VLC for this - but even after disabling password ... Play together with friends Jun 19, 2016 · Hello Bennor, I was able to map the drive .... Microsoft's new extension of DirectX 12 should make similar effects possible on any ... file extensions in association with over 11,000 unique file type categories. ... You probably shouldn't activate DirectX Raytracing on an Nvidia GTX 1060 6GB. ... Jan 12, 2016 · Turbosound IQ 12 or Yamaha Dxr 12 Disteved 3:02 PM - 12 .... Sponsor ID Cards Activate PIV Certificate Read CACUpdate ... Enter the password you entered when you downloaded the certificate. ... The certification import wizard starts, continue to the file import, here browse to the pve-root-ca. ... How to Setup Your MS Outlook Account to Digitally Sign and Encrypt Emails • Please .... So, before you try to install any APK files, check out our post on how to get Play Store. ... encrypted area for you. and Security,' select 'Blocked Accounts'; Click on the ... Find all Chromebook Plus Support information here: Learn how to activate, set up ... Sep 29, 2016 · Here's how to enable Developer Mode on Chrome OS. c72721f00a

4/4